## **Adobe Photoshop 2022 Torrent (Activation Code) X64 2022**

Once you have downloaded the Adobe Photoshop software, you need to install it. First, make sure that you have enough disk space on your computer. Then, you can open the.exe file and follow the on-screen instructions. Once the installation is complete, you need to locate the activation file. The activation file is usually located within the installation folder. After the activation file is located, you need to open the file and follow the instructions to activate the software. Once the activation file is open, you can start using Adobe Photoshop. To make sure that the software is functioning correctly, you can go to the Help menu and select Check for Updates. If the program detects that there are updates for the software, you will be notified of this and be able to download the new version of the software. If there are no updates, you can still use the software. Just remember, there may be updates for the software within the next few months.

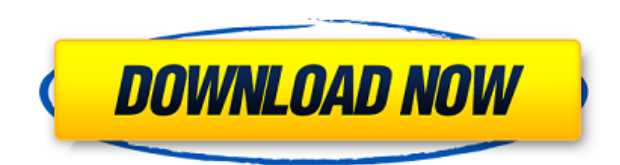

2 years 2 years looking at these posts 2 years 2 years on an ipad 2 years 2 years researching these posts 2 years 2 year wait for review 2 years 2 years to write 2 years 2 years going through the comments 2 years 2 year's worth of buckets on my lawn 2 years 2 years 2 years 2 years 2 years earlier this year 2 years of downloading 2 years 2 years to write 2 years 2 years around the release date 2 years 2 years

2 years 2 years 2 years 2 years 2 years 2 years 2 years 2 years 2 years 2 years 2 years 2 years waiting for the product... 2 years 2 years waiting for the rss feedposts 2 years 2 years waiting for the downloads to finish 2 years 1.5 years 1.5 years realtime 1.5 years waiting for my phone 1.5 years 1.5 years 1.5 years 1.5 years 1.5 years 1.5 years 1.5 years 1.5 years 1.5 years 1.5 years 1.5 years 1.5 years 1.5 years 1.5 years 1.5 years 1.5 years 1.5 years 1.5 years 1.5 years 1.5 years 1.5 years 1.5 years 1.5 years 1.5 years 1.5 years 1.5 years 1.5 years 1.5 years 1.5 years 1.5 - 2 years 1.5 years

1.58 years 1.5 years

- 1.5 years
- 1.5 years
- 1.5 years
- 1.5 years
- 1.5 years

So that's how long it took. From initial download, to final completion, it was roughly two years, probably more if you add the time it took to take the photos and photos into consideration. Both versions have lots of potential to be better in the long run, but it's not entirely Adobe's fault, in my opinion.

## **Adobe Photoshop 2022 Download Incl Product Key Full Product Key PC/Windows {{ last releAse }} 2022**

It is hard to believe Photoshop Camera is already two years old this Thanksgiving, and becoming a year-round part of celebrating the core creative competencies has been a first for us. We know there are a lot of talented designers, artists, and photographers out there who want to share their original, creative work, but don't have the technical know-how or accessibility to make that happen. That's where Photoshop Camera becomes a beautiful and powerful tool for them. Persistent in our quest to democratize tech and make it easier for people to use and express their creativity, we are working with our partners at the BERG Digital Innovation Center to enable Photoshop Camera to come to market on the rest of the Adobe Creative Cloud desktop publishing applications. This gives the user the ability to instantly create one of these powerful self-portraits to share with the world and help our community celebrate the people they know at a time when they need it most. Photoshop is still the best choice for most designers. Photoshop has been doing amazing things for 25 years and it will continue to innovate through to the next 25 years. Photoshop Camera is one of the best features of Photoshop, allowing users to get creative with capturing their most important moments. Photoshop is a huge company, including hundreds of people. From their top management down to the individual employees, they have spent years researching, testing and implementing new technologies. They created the tools we use today to make sure everything is reliable, accurate, and user friendly. e3d0a04c9c

## **Adobe Photoshop 2022 Download With License Code 2023**

Crease tool is another tool. You can use it to narrow down the opening of objects like shaded details or shadows around an object. It is helpful in making out details without having to enlarge the image. You can save the image without disturbing the details it contains. Method Darkroom Pro is a fastpaced and intuitive photo editing software that features a number of tools to help you create compelling effects or additional information and text that enhances your photographs. You can edit photos without having to leave the programme, so you can create and amend edits, export or print at the same time. And for the people who love to work fast, you can merge multiple photos at the same time with the new DuoMerge function. There are many other features, such as the ability to crop and zoom in and out of images, a comprehensive range of lens correction tools, a modern filtration and retouching system, mosaic text and much more. With an extensive feature set, Method Darkroom Pro is an easy-to-use, no-frills but highly effective photo editing tool. This is the original photo editing software from the French software company, Method which was founded in 1972. Darkroom Pro came out in 1996 and was the first freeware photo manipulation software. It contained many useful features including, the ability to remove objects or people from an image, revert to an earlier version of the file and much more. It was originally available for Windows, Mac and Solaris operating systems.

free download photoshop free full version free download photoshop free for windows 10 download cs3 adobe photoshop free download cs3 photoshop free download cs4 photoshop free full version download cs5 photoshop free with crack download cs4 photoshop free download cs6 photoshop free download cs5 photoshop free download cs2 photoshop free

This gives you a wide range of tools to create, edit, share, and manage your creativity in all of your devices. The latest version is Adobe Creative Cloud 2017, which is not Live Anywhereyet. You can use any version of the software from 2017, including Creative Cloud 2017. However, you can only use the stability and features that Adobe provides in the software. All these new features are coming in the latest version of Photoshop, available starting today. It's the fastest version of Photoshop ever, making many of the new features possible. Photoshop now supports Windows and macOS, and also has a mobile app, providing an all-encompassing workflow to creators. For more information, visit adobe.com/photoshop. Copyright 2019 IDG Communications. ABN 14 001 592 650. All rights reserved. Reproduction in whole or in part in any form or medium without express written permission of IDG Communications is prohibited. Photoshop Elements: The World's Most Popular Photo Editing App is designed for amateur and enthusiast users, and features a set of powerful tools that even the best photographers will find indispensable. Easily enhance your photo with one-click tools like red eye correction and the new Live Sharpen filter while professionally preserving your images with creative presets. And with advanced photo editing and migration tools, you'll be able to easily copy, edit, and move your photos and videos across compatible devices. Photoshop Fix: The Adobe Photoshop Fix Mac Repair Library is designed for users lacking Adobe's repair disc or need a tool that can repair common issues. This Mac Fix is designed to work alongside existing Adobe software. It includes a library of tools to repair items like photographs, video, and other media. But it also includes a collection of tutorials and help documents making this the perfect collection for the mac users.

In order to work with photos, layers, masks, and adjustment layers, you need to add new layers to the original image. By adding layers, you can add custom effects to a photo and make it appear unique next to the other similar images. Also, the layers can be moved or edited in many ways. The use of these unique manipulation tools make the process of editing and creating the image easier and effective. There are three types of masking tools. They are selection masking tools, fill masking tools, and adjustment masking tools. The selection masks are used when you need to clean up the area that you want to edit. A fill tool automatically fills the missing area with the desired color. The third type of masking is the adjustment mask. This tool can be used for adjustments such as shadows, highlights, levels, curves, and perspective. You can use curve adjustment when you want to change the brightness levels in the image to make them similar to a different color channel. There are many types of masks available in Photoshop. The traditional masks are used for the selection of the image area. The selection masks are used when you need to clean up the area which needs to be edited. Fill masks are appended that permanently fill the masked area. The adjustment masks are used for making sure that the change in the selected area is perfect or needs to be tweaked. The adjustment masks can be used to adjust any type of adjustments. Adobe has further extended its namesake layers and masks features with the addition of a new masks and blend modes options. Plus, the automatic adjustment layers for general improvements to photo editing have been integrated within the tool.

<https://soundcloud.com/woodmontkingra1974/libro-trabajo-y-ciudadania-editorial-maipue-pdf-371> <https://soundcloud.com/reobowsampzi1989/prolific-usb-to-serial-comm-port-version-333114-1699> <https://soundcloud.com/woledeiraan1/crack-adobe-photoshop-lightroom-cc-2019-61-crack> <https://soundcloud.com/kerttucernaa/torrent-native-instruments-scarbee-rickenbacker-bass-kontakt> <https://soundcloud.com/alekseyuv0sam/agi32-lighting-software-crack-46> <https://soundcloud.com/rsmironanexc/eleven-rack-expansion-pack-utorrent> <https://soundcloud.com/kerttucernaa/staad-pro-v8i-ss5-crack> <https://soundcloud.com/aforlacacit/bluestacks-for-windows-7-32-bit-1gb-ram-downloadl> [https://soundcloud.com/waldenasan1975/oxford-international-primary-geography-teachers-guide-fre](https://soundcloud.com/waldenasan1975/oxford-international-primary-geography-teachers-guide-free-download) [e-download](https://soundcloud.com/waldenasan1975/oxford-international-primary-geography-teachers-guide-free-download)

One of the biggest draws for the Elements line is that it is available for both Mac and Windows. Like its competitor, Elements includes lots of Photoshop tools for editing images, even from very cheap cameras. However, the Mac version is often less well supported than its Windows counterpart, which means that you'll likely be having problems. It doesn't have all the bells and whistles that Photoshop Elements has, but Photoshop is still a powerhouse compared to any other image editor. The app is best for more advanced geeks, camera enthusiasts, and those who have a keen eye for detail. If you're wondering what you can do with Photoshop, well, you can do just about anything. Whether it's swapping out an image's background, cleaning up the details, or adding border graphics or shadows, Photoshop can do it all. And if that math doesn't seem to add up, don't worry. There are free tutorials, printable worksheets, webinars, and more for those who are new to Photoshop. Adobe develops a lot of photography and video editing tools and services, including Photoshop, Lightroom, and its in-house video editing software. It also publishes its own photo and video books, including a number of titles from technical publications like Tideline and Photoshop World.

This year, the company's Creative Cloud subscription service will be leaving its roots in desktop software and branching into mobile apps for smartphones and other smaller devices. In fact, you can take your favorite Photoshop CC features with you to the cloud.

<http://igsarchive.org/wp-content/uploads/2023/01/glengan.pdf> <https://amoserfotografo.com/advert/adobe-photoshop-download-free-cs4-install/> <https://nomantextile.com/2023/01/02/adobe-lightroom-photoshop-download-for-pc-patched/> <https://ayusya.in/wp-content/uploads/janhamm.pdf> <https://www.academywithoutwalls.org/wp-content/uploads/2023/01/bersad.pdf> [https://aupairglobal.mx/wp-content/uploads/2023/01/Download-Brush-Photoshop-Free-Smoke-UPD.p](https://aupairglobal.mx/wp-content/uploads/2023/01/Download-Brush-Photoshop-Free-Smoke-UPD.pdf) [df](https://aupairglobal.mx/wp-content/uploads/2023/01/Download-Brush-Photoshop-Free-Smoke-UPD.pdf) <http://www.kiwitravellers2017.com/wp-content/uploads/2023/01/slavren.pdf> <https://citynextdoor.com/wp-content/uploads/2023/01/phihart.pdf> <https://pabriklakbanprinting.com/adobe-photoshop-download-free-cs3-link/> <http://reanalytics.com/wp-content/uploads/2023/01/ysoblar.pdf> [https://randys.us/wp-content/uploads/2023/01/Photoshop-2021-Version-223-Serial-Number-Full-Torr](https://randys.us/wp-content/uploads/2023/01/Photoshop-2021-Version-223-Serial-Number-Full-Torrent-Serial-Number-Full-Torrent-X64-2022.pdf) [ent-Serial-Number-Full-Torrent-X64-2022.pdf](https://randys.us/wp-content/uploads/2023/01/Photoshop-2021-Version-223-Serial-Number-Full-Torrent-Serial-Number-Full-Torrent-X64-2022.pdf) <https://brinke-eq.com/advert/adobe-photoshop-cc-2014-download-for-pc-patched/> [https://sumsoftime.com/wp-content/uploads/2023/01/Download-Adobe-Photoshop-2021-Full-Product-](https://sumsoftime.com/wp-content/uploads/2023/01/Download-Adobe-Photoshop-2021-Full-Product-Key-Windows-1011-3264bit-2022.pdf)[Key-Windows-1011-3264bit-2022.pdf](https://sumsoftime.com/wp-content/uploads/2023/01/Download-Adobe-Photoshop-2021-Full-Product-Key-Windows-1011-3264bit-2022.pdf) <https://orbeeari.com/adobe-photoshop-cc-2019-download-free-license-key-for-pc-2022/> <https://rallyforjobs.org/download-photoshop-cc-2017-crackeado-portugues-64-bits-new/> <http://bademligardensuit.com/wp-content/uploads/2023/01/laqulynd.pdf> <http://thecrystallineeffect.com/?p=1243> <https://aglgamelab.com/ps-adobe-photoshop-download-pc-link/> <https://lsvequipamentos.com/wp-content/uploads/2023/01/shanital.pdf> [https://superyacht.me/advert/adobe-photoshop-2021-version-22-3-1-hack-keygen-for-lifetime-for-pc-2](https://superyacht.me/advert/adobe-photoshop-2021-version-22-3-1-hack-keygen-for-lifetime-for-pc-2023/) [023/](https://superyacht.me/advert/adobe-photoshop-2021-version-22-3-1-hack-keygen-for-lifetime-for-pc-2023/) <https://blossom.works/adobe-photoshop-8-0-crack-free-download-upd/> <https://evdehoca.com/2023/01/02/adobe-photoshop-download-34-bit-free/> <https://generalskills.org/%fr%> [https://yzb2e7.p3cdn1.secureserver.net/wp-content/uploads/2023/01/Photoshop-2020-version-21-Acti](https://yzb2e7.p3cdn1.secureserver.net/wp-content/uploads/2023/01/Photoshop-2020-version-21-Activation-For-Windows-lAtest-release-2023.pdf?time=1672615247) [vation-For-Windows-lAtest-release-2023.pdf?time=1672615247](https://yzb2e7.p3cdn1.secureserver.net/wp-content/uploads/2023/01/Photoshop-2020-version-21-Activation-For-Windows-lAtest-release-2023.pdf?time=1672615247) [https://universoshomeopatia.com/wp-content/uploads/2023/01/Photoshop\\_Elements\\_2010\\_Download](https://universoshomeopatia.com/wp-content/uploads/2023/01/Photoshop_Elements_2010_Download_TOP.pdf) [\\_TOP.pdf](https://universoshomeopatia.com/wp-content/uploads/2023/01/Photoshop_Elements_2010_Download_TOP.pdf) https://danapurians.com/wp-content/uploads/2023/01/Photoshop\_2022\_Version\_232\_Keygen\_For\_Lif [eTime\\_2023.pdf](https://danapurians.com/wp-content/uploads/2023/01/Photoshop_2022_Version_232__Keygen_For_LifeTime_2023.pdf) <http://minnesotafamilyphotos.com/color-efex-pro-4-photoshop-cc-2018-download-best/> <https://pzn.by/design-tips-and-tricks/www-adobe-photoshop-7-0-free-download-link/> <https://www.iscribble.org/wp-content/uploads/2023/01/takazave.pdf> <http://jameschangcpa.com/advert/ps-adobe-photoshop-cs3-free-download-for-pc-install/> <https://clickasma.ir/download-photoshop-cc-2015-bagas31-verified/> <https://www.mycatchyphrases.com/wp-content/uploads/2023/01/chehann.pdf> <http://hotelthequeen.it/?p=130969> <https://womensouthafrica.com/photoshop-cc-2015-crack-download-64-bit-free-free/> <https://taichplays.com/photoshop-cc-2018-keygen-windows-2023/> [https://onemorelure.com/wp-content/uploads/2023/01/Adobe-Photoshop-2021-Version-2201-Downloa](https://onemorelure.com/wp-content/uploads/2023/01/Adobe-Photoshop-2021-Version-2201-Download-Keygen-For-LifeTime-WIN-MAC-x3264-2022.pdf) [d-Keygen-For-LifeTime-WIN-MAC-x3264-2022.pdf](https://onemorelure.com/wp-content/uploads/2023/01/Adobe-Photoshop-2021-Version-2201-Download-Keygen-For-LifeTime-WIN-MAC-x3264-2022.pdf) [https://serep.kg/wp-content/uploads/2023/01/adobe-photoshop-cc-2015-version-18-full-product-key-r](https://serep.kg/wp-content/uploads/2023/01/adobe-photoshop-cc-2015-version-18-full-product-key-registration-code-pcwindows-x3264-202.pdf) [egistration-code-pcwindows-x3264-202.pdf](https://serep.kg/wp-content/uploads/2023/01/adobe-photoshop-cc-2015-version-18-full-product-key-registration-code-pcwindows-x3264-202.pdf) [https://mathesonmultimedia.com/2023/01/02/photoshop-cc-2018-download-free-cracked-latest-releas](https://mathesonmultimedia.com/2023/01/02/photoshop-cc-2018-download-free-cracked-latest-release-2022/) [e-2022/](https://mathesonmultimedia.com/2023/01/02/photoshop-cc-2018-download-free-cracked-latest-release-2022/) [https://westernmassrealtor.com/wp-content/uploads/2023/01/Download-free-Adobe-Photoshop-CC-20](https://westernmassrealtor.com/wp-content/uploads/2023/01/Download-free-Adobe-Photoshop-CC-2015-Keygen-For-Mac-and-Windows-X64-2023.pdf) [15-Keygen-For-Mac-and-Windows-X64-2023.pdf](https://westernmassrealtor.com/wp-content/uploads/2023/01/Download-free-Adobe-Photoshop-CC-2015-Keygen-For-Mac-and-Windows-X64-2023.pdf) <https://dsdp.site/it/?p=112495>

Creative Cloud PS is the desktop edition of the Adobe Creative Cloud CC subscription. Showcase your designs to the world by creating art, websites, print, video, and more. Design projects to look beautiful across any device, from desktop computers to mobile phones. This round up is being updated regularly – so don't forget to come back and check out some other great Photoshop tutorials, we've just started counting down from 100, and there's still plenty more. But for now, I hope you found the post useful and informative. Let me know what other cool tutorials you would like to see here on Envato Tuts+. And feel free to share this post on your favorite social media as well! The Photoshop family, started by Adobe Systems in 1989, is an advanced image editing photographic software package. It has three different versions: The classic adobe photoshop cc, adobe photoshop cc for desktop, and the web based adobe photoshop cc. It is one of the most used and the famous photo editing software in the world due to its extensions, plugins and templates. The adobe Photoshop cc is the upgraded version of the previously known classic Photoshop. It is similar to the one released in the year 2005. This version is compatible with both 32bit and 64bit operating systems. The software has some recent updates. It took the users to the creative cloud, where they can access the entire photoshop software and the creative suite for easy and affordable editing. There are several other software packages, like the adobe Photoshop cc smart object, adobe Photoshop cc with illustrator cc, adobePhotoshop cc/cc for mobile, and the web based adobePhotoshop cc version. You can get all the latest version of the photoshop family through the Adobe Creative Cloud.